# **WIND MODEL FOR WIND POWER PLANT WITH SAVONIUS-DARRIEUS ROTOR**

# **Pavel Hořava**

Master Degree Programme (5), FEEC BUT E-mail: xhorav03@stud.feec.vutbr.cz

### Supervised by: Michal Ptáček

E-mail: ptacekm@feec.vutbr.cz

**Abstract**: This paper is focused on creating a wind model for small wind power plant with Savonius-Darrieus rotor. There are the description of current wind model for the classical upstream wind turbine and the optimization of considered model that respects Savonius-Darrieus rotor in this paper. Furthermore, obtained results of these models are evaluated and the development of proposed model is described.

**Keywords**: wind model, Savonius-Darrieus rotor, Kaimal filter

### **1. ÚVOD**

Pro simulaci jakékoli větrné elektrárny je důležité vytvořit spolehlivý a věrohodný model větru. V současnosti existuje řada přístupů a metod modelování větru. Cílem je provedení modifikace modelu větru, který je určen pro vztlakové větrné elektrárny. Obecně se provedení modifikace jeví jako opodstatněné, jelikož žádný z přístupů není primárně určen pro odporové větrné elektrárny, respektive jeví se jako vhodné provést jejich optimalizaci pro potřeby simulace malé větrné elektrárny se Savoniovým-Darrieovým rotorem.

# **2. VÝCHOZÍ MODEL VĚTRU**

Výchozím modelem je model větru, který je výsledkem výzkumu v RISØ National Laboratory a který je blíže představen v [1]. Model je založený na Kaimalově spektru a vychází z průměrné rychlosti větru v oblasti rotoru. Dále je nutné zmínit, že model respektuje vliv stínu, který je tvořený stožárem, respektive turbulentním prouděním [1][2].

Použitý model je standardní součástí modelu Wind Turbine Blockset programu Matlab/Simulink. Pro účely optimalizace je však využito původního modelu, ze kterého se později zmíněný model vyvinul. Blokové schéma modelu větru je naznačeno na obrázku 1 [1][2].

První část modelu (začínající generátorem bílého šumu *White noise*) slouží k modelování časově proměnné rychlosti větru, jejíž střední hodnota je hodnota zadaná v bloku *v\_mean*. Signál vystupující z generátoru bílého šumu (náhodně generované hodnoty mají normální neboli Gaussovo rozložení) je pomocí Kaimalova filtru obohacen o turbulentní proudění a po průchodu filtrem nulté harmonické přičten k zadané střední hodnotě. Výstupem je potom žádaný časově proměnný průběh  $[1]$ .

Zbylá část modelu je určena k simulaci momentových rázů při průchodu listu vrtule kolem stožáru. Zdroji těchto složek signálu jsou opět generátory bílého šumu spolu s Kaimalovými filtry. Tyto složky signálu jsou však následně filtrovány filtry třetí harmonické, přičemž řád příslušné harmonické je dán vždy počtem listů vrtule [1].

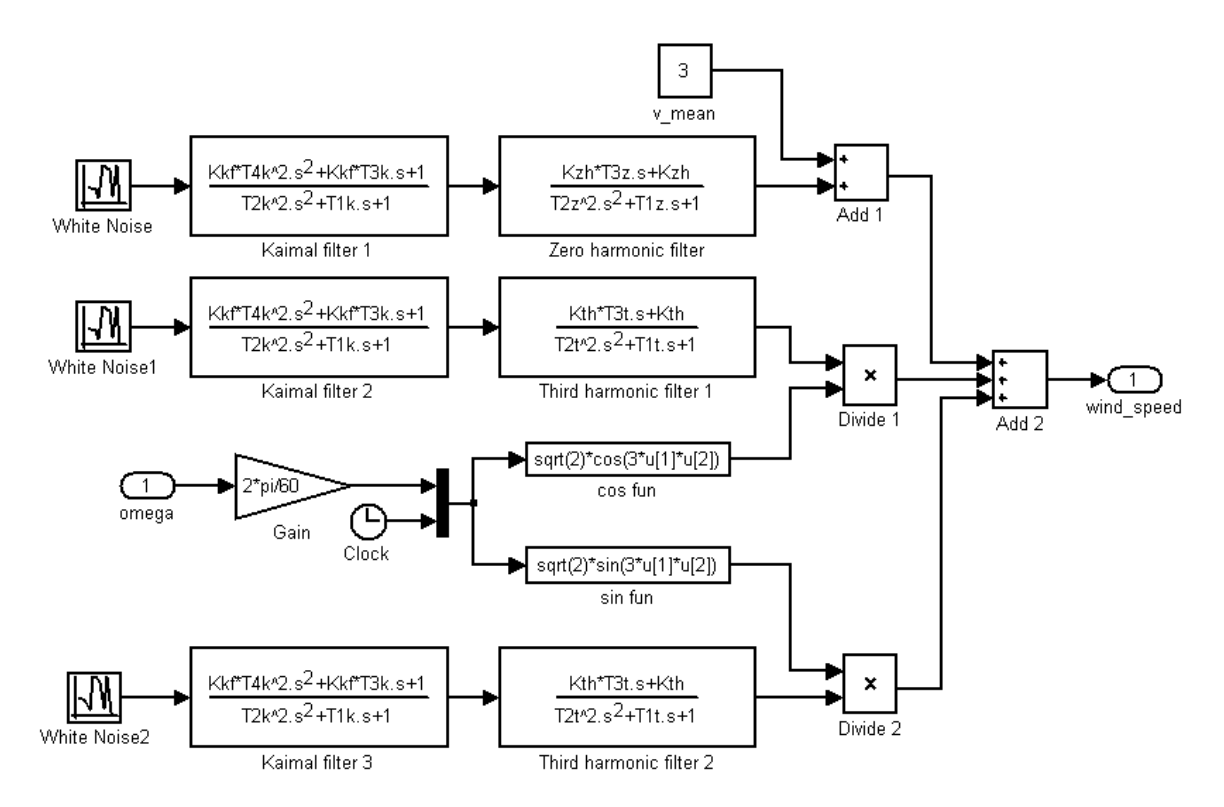

**Obrázek 1:** Blokové schéma modelu větru zpracovaného v Matlab/Simulink (modifikováno z  $[1][2]$ ).

#### **3. MODIFIKACE MODELU VĚTRU**

Při modifikaci původního modelu se vychází z předpokladu, který respektuje skutečnost, že při otáčení Savoniova-Darrieova rotoru nedochází k významnějším momentovým rázům, a to v souvislosti s pozicí jeho prvků vůči ose otáčení. Blokové schéma původního modelu je možné upravit do podoby, která je uvedena na obrázku 2.

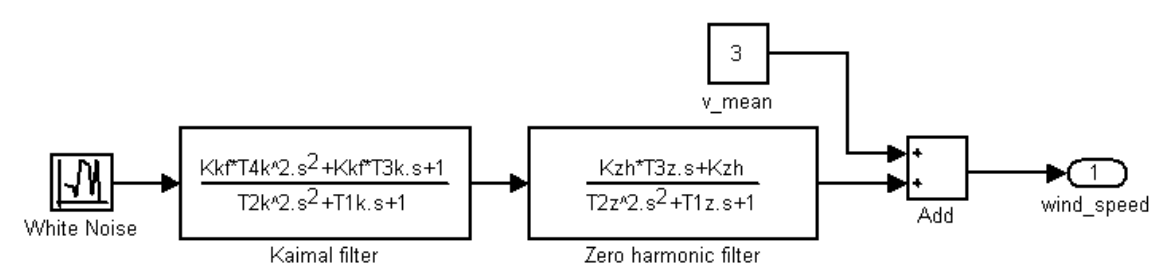

**Obrázek 2:** Blokové schéma modelu větru pro větrnou elektrárnu se Savoniovým-Darrieovým rotorem.

Porovnání okamžitých rychlostí obou modelů větrů je realizováno na základě vztahu (1)

$$
\delta = \frac{|v_m - v_v|}{v_v},\tag{1}
$$

kde *v<sup>v</sup>* představuje okamžitou hodnotu rychlosti větru na výstupu z výchozího modelu a *v<sup>m</sup>* představuje okamžitou hodnotu rychlosti větru na výstupu z modifikovaného modelu. Simulací, realizovanou s krokem 0,05 s, bylo zjištěno, že maximální odchylka okamžitých hodnot rychlostí stanovená dle (1) nepřevyšuje ve zkoumaném jednohodinovém intervalu hodnotu 6 %.

Střední hodnota rychlosti větru je dána povětrnostními podmínkami v oblasti, kde se simulovaná elektrárna nachází. Obecně lze tuto hodnotu stanovit buď na základě dat získaných z dat Českého hydrometeorologického ústavu, nebo realizováním dlouhodobého měření přímo v místě instalace reálné větrné elektrárny. Realizace měření představuje přesnější metodu, která je však na druhou stranu časově a technicky náročnější.

### **4. NÁVRH MODELU VĚTRU**

Vstupními parametry pro návrh modelu větru jsou: poloměr rotoru *R* (m), průměrná rychlost větru *v<sup>m</sup>* (m. s -1 ), délkové měřítko *L* (m), intenzita turbulencí *σ* (%) [3]:

#### **4.1. KAIMALŮV FILTR**

Koeficienty přenosové funkce Kaimalova filtru, který slouží k simulaci turbulentního proudění, je určen dle rovnic (2) a (3) [3]

$$
T_t = \frac{\sigma}{100} \cdot \sqrt{\frac{L \cdot v_m}{2}} \tag{2}
$$

$$
K_{\text{KF}} = 0.9846 \cdot T_t \quad T_{1k} = \frac{3.7593 \cdot L}{2 \cdot \pi \cdot v_m} \quad T_{2k} = \frac{1.3463 \cdot L^2}{4 \cdot \pi^2 \cdot v_m^2} \quad T_{3k} = \frac{1.3866 \cdot L}{2 \cdot \pi \cdot v_m} \quad T_{4k} = \frac{0.01848 \cdot L^2}{4 \cdot \pi^2 \cdot v_m^2} \quad (3)
$$

#### **4.2. FILTR NULTÉ HARMONICKÉ**

Koeficienty přenosové funkce filtru nulté harmonické jsou dány dle (4) [3]

$$
K_{ZH} = 0.9904
$$
  $T_{1z} = 7.3517 \cdot \frac{R}{v_m}$   $T_{2z} = 7.6823 \cdot \left(\frac{R}{v_m}\right)^2$   $T_{3z} = 4.8332 \cdot \frac{R}{v_m}$  (4)

# **5. ZÁVĚR**

Cílem bylo vytvořit optimalizovaný model větru. Ten představuje modifikovaný model větru vztlakové větrné elektrárny, který slouží jako generátor vstupních dat pro simulaci malé větrné elektrárny se Savoniovým-Darrieovým rotorem. Z principu funkce odporové větrné elektrárny lze respektovat, že se zde výrazně neuplatňují momentové rázy rotoru, a proto je možné zanedbat části modelu, které reprezentují momentové rázy při průchodu listu vrtule kolem stožáru elektrárny. Simulací bylo zjištěno, že maximální odchylka okamžitých hodnot rychlosti větru na výstupech z obou modelů nepřevyšuje hodnotu 6 %. Vzhledem k dosaženým výsledkům se jeví jako vhodné, aby pro odporové větrné elektrárny byl primárně využíván modifikovaný model větru.

#### **REFERENCE**

- [1] HANSEN, A., D., SØRENSEN, P., BLAABJERG, F. *Wind Turbine Blockset in Matlab General Overview* [online]. Institute of Energy Technology, Aalborg University, Denmark March 2004 Dostupné z: http://dualibra.com/wp-content/uploads/2012/12/Wind%20 Turbine% 20Blockset%20in%20Matlab%20Simulink.pdf
- [2] MAREK, J. *Model větrné elektrárny.* Brno: UNIS a.s., 2009 [online] Dostupné z: http://dsp.vscht.cz/konference\_matlab/MATLAB09/prispevky/067\_marek.pdf
- [3] AGAP, A., DRAGAN, C. M. *Multiterminal DC Connection for Offshore Wind Farms* [online]. Institute of Energy Technology, Aalborg University, Denmark. 2009 Dostupné z: http://projekter.aau.dk/projekter/files/17642427/MTDC\_Connection\_for\_Offshore\_WF.pdf